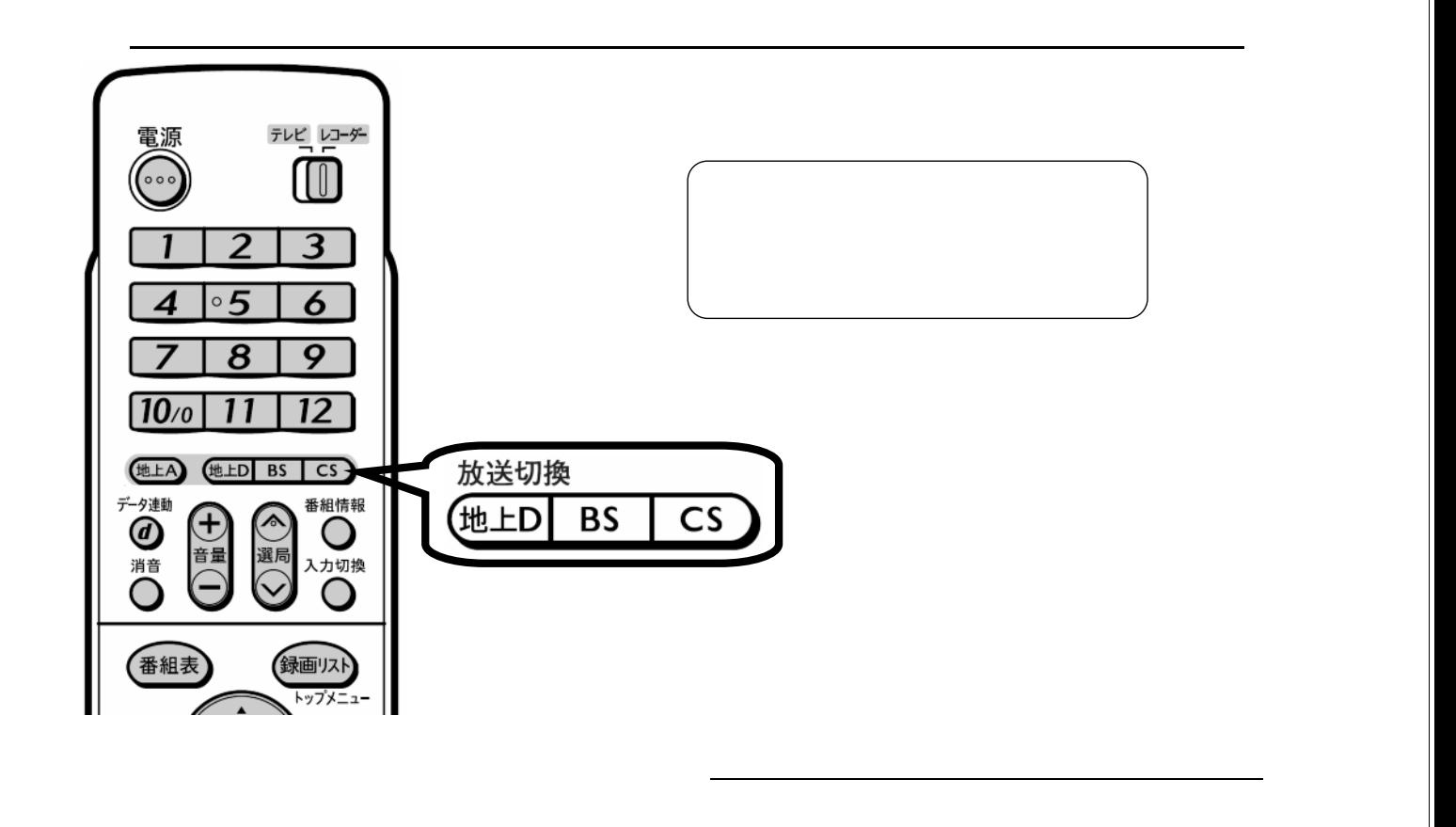

予約録画する

D-AC-RSV01-W5x

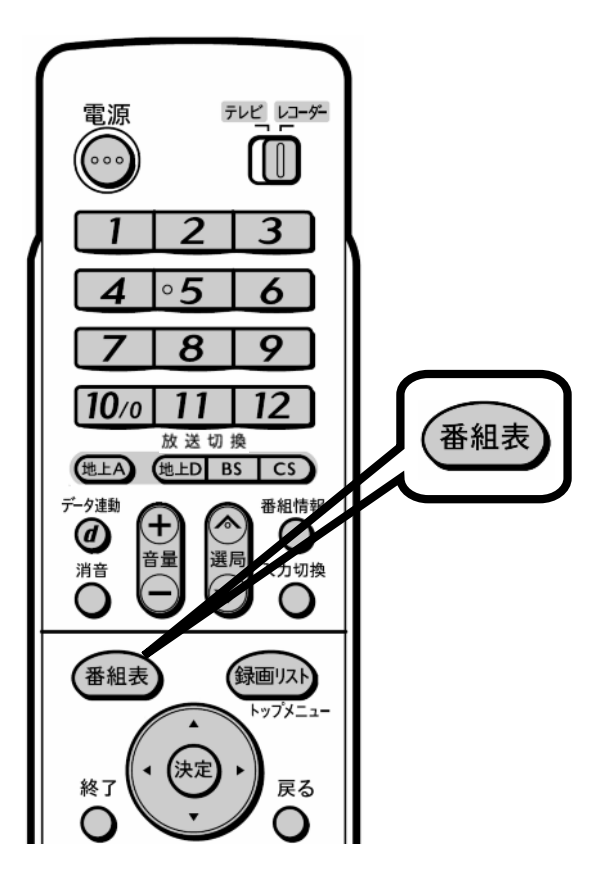

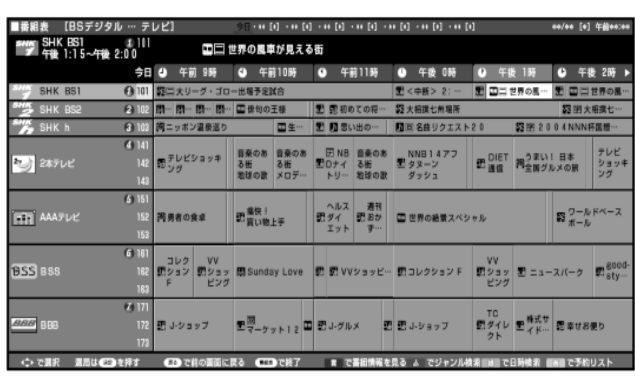

 $\blacksquare$ 

が映る

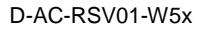

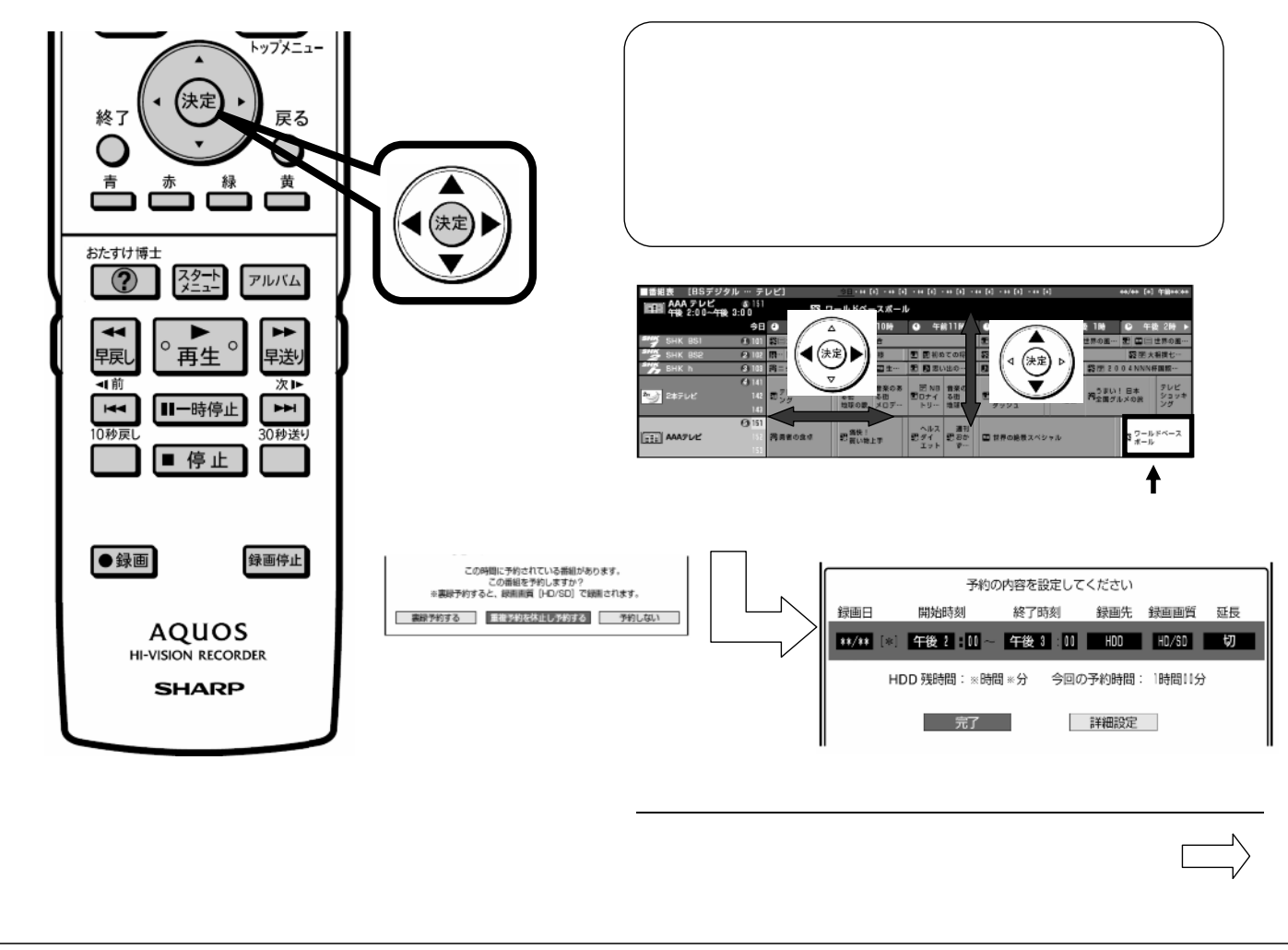

D-AC-RSV01-W5x

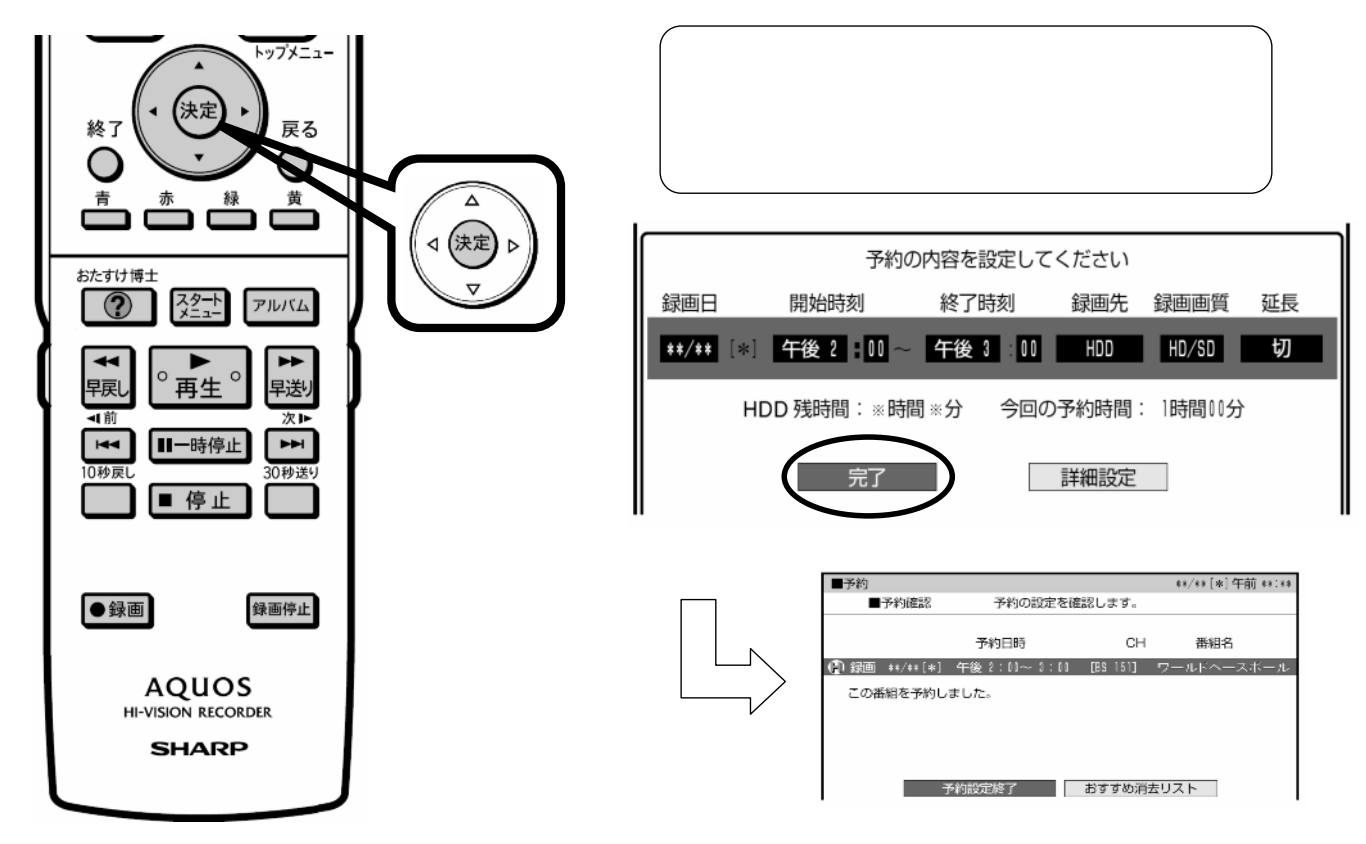

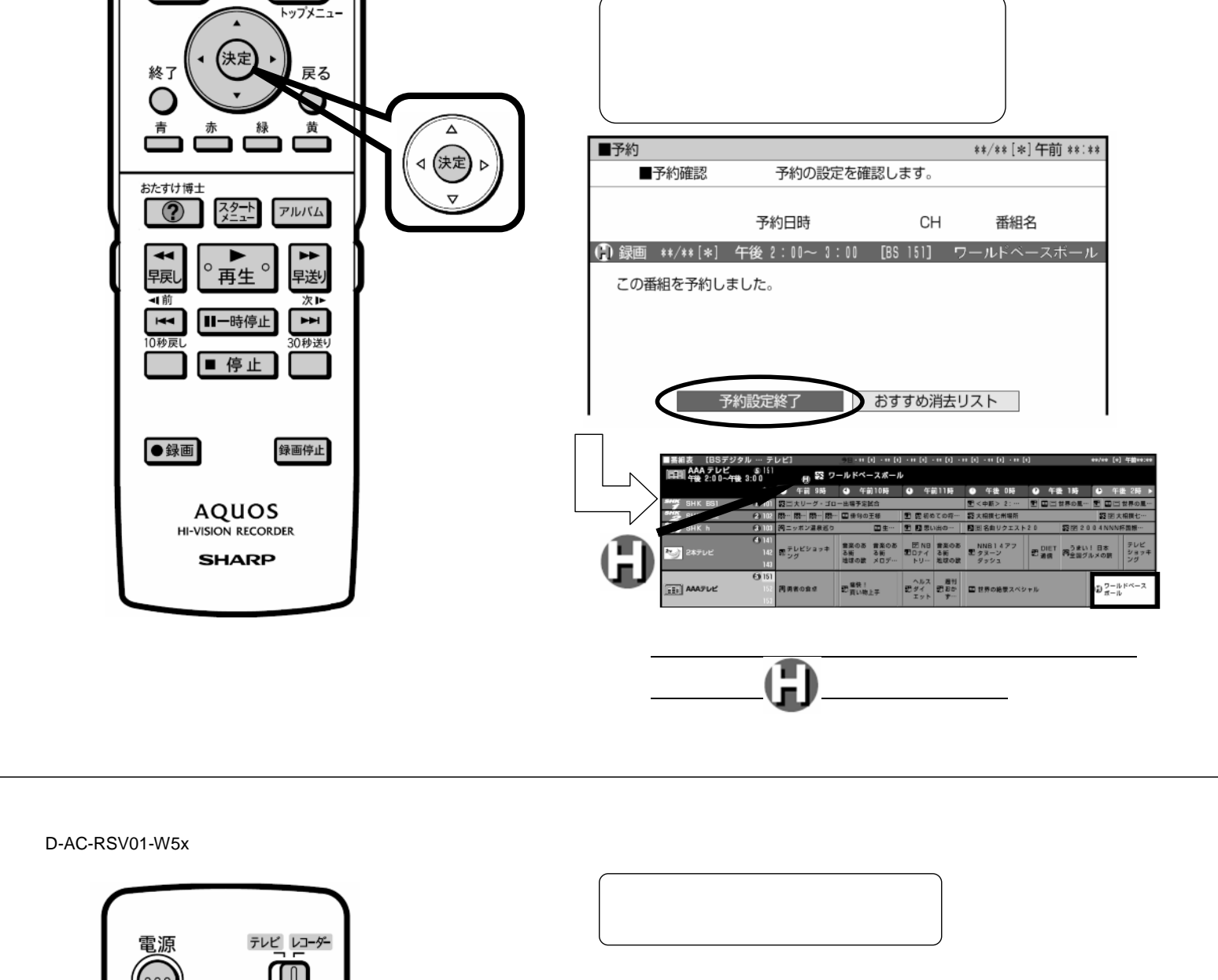

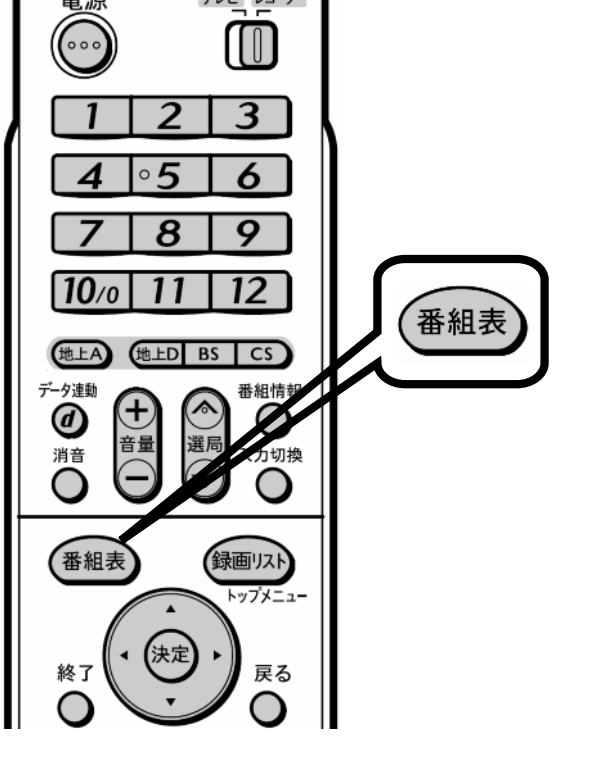

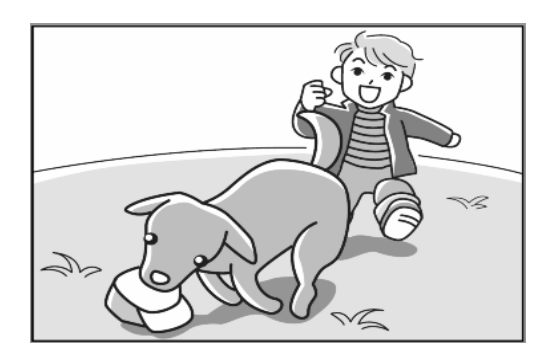

に戻る

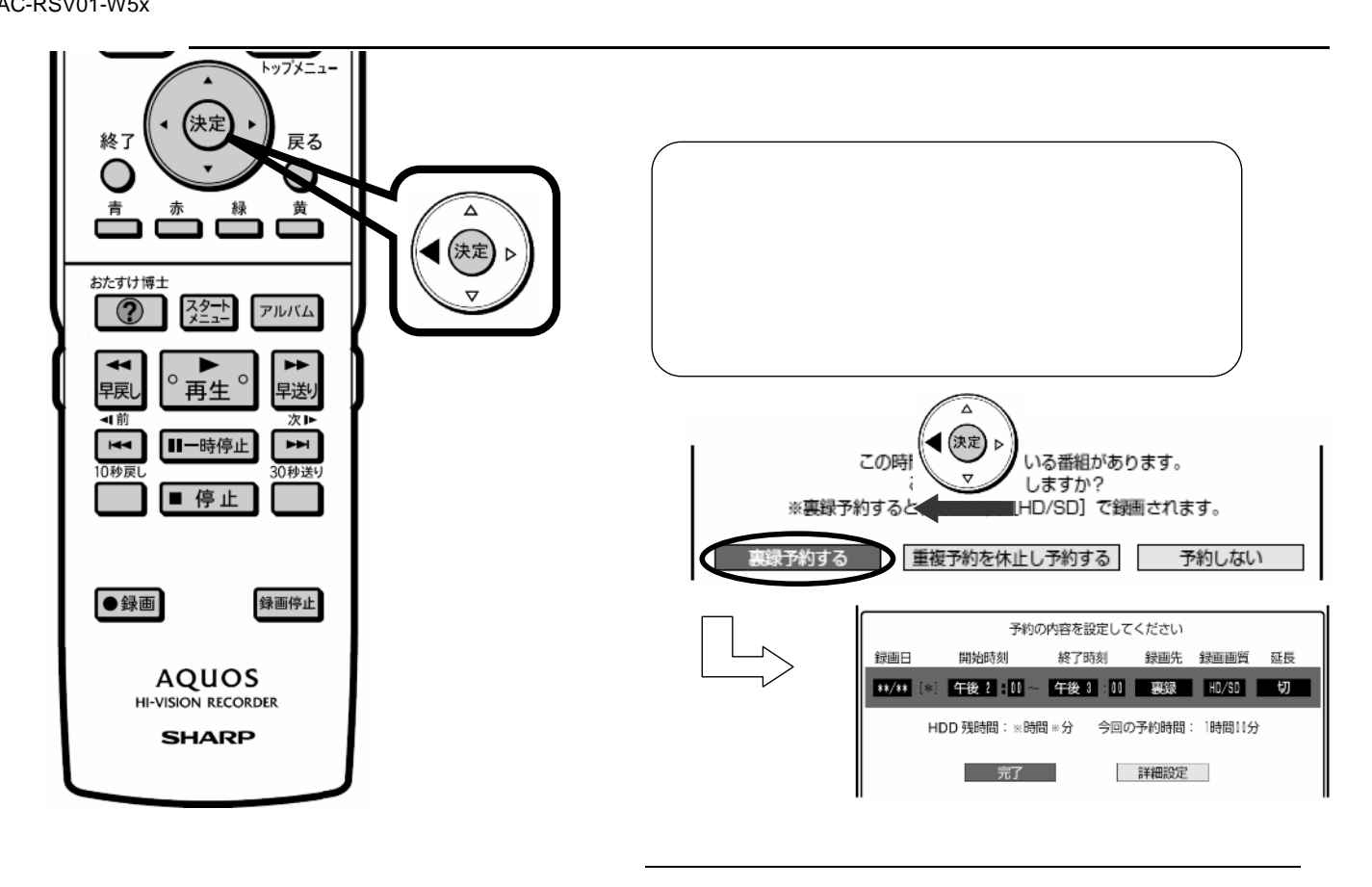

D-AC-RSV01-W5x

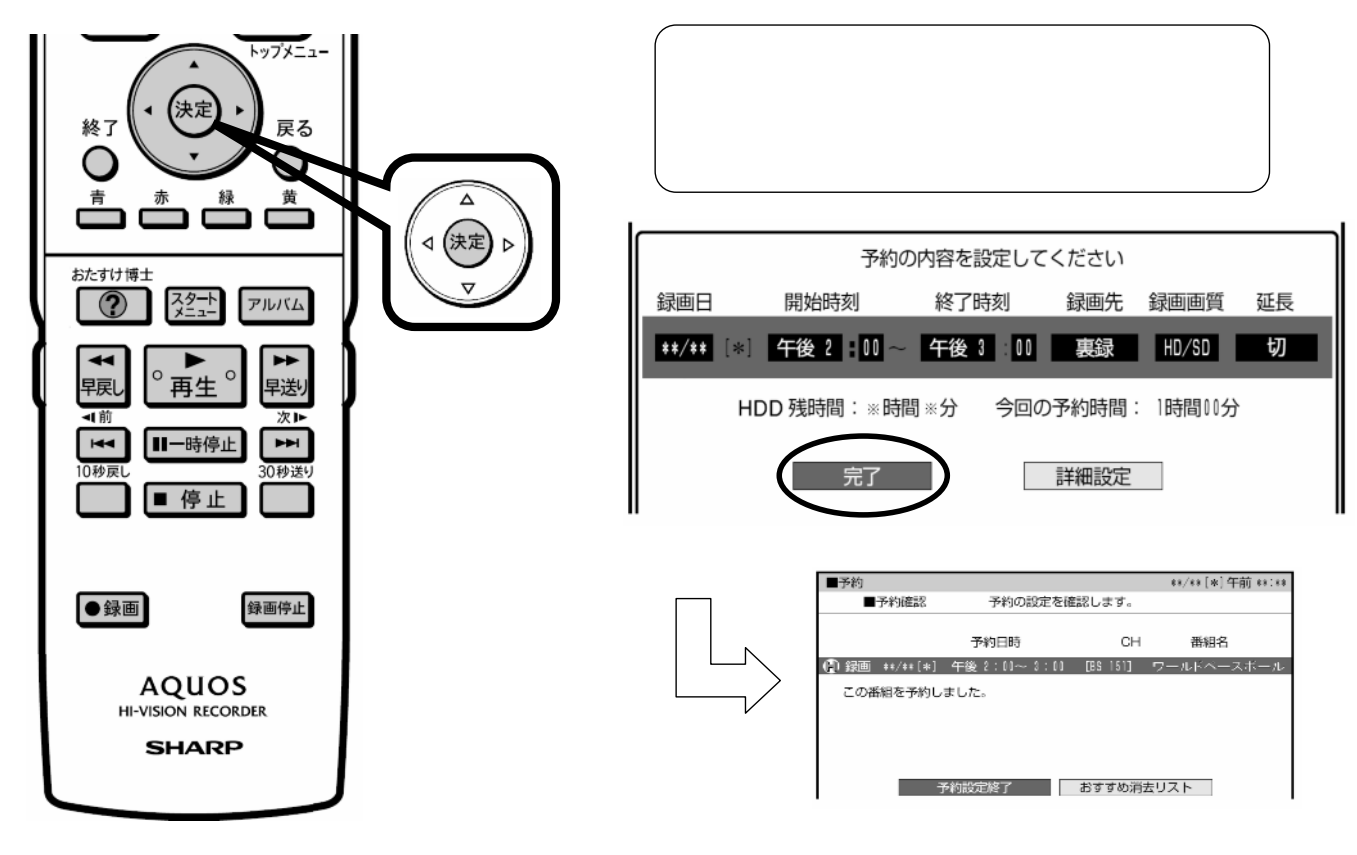